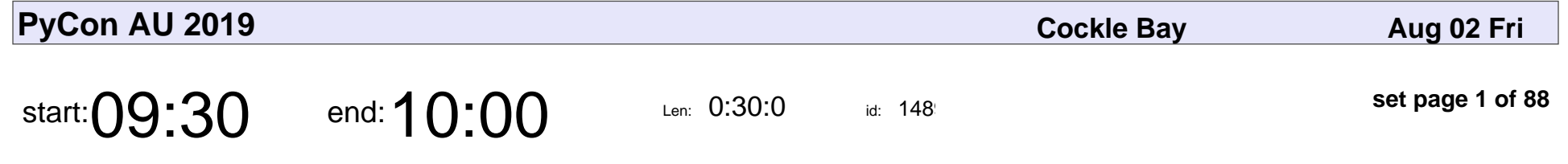

Opening Doors with JSON Web Tokens

Ben Dechrai

#### Opening Doors with JSON Web Tokens

#### Ben Dechrai

Veyepar: TalkSigns.rfxml

**PyCon AU 2019**

**set page 1 of 88**

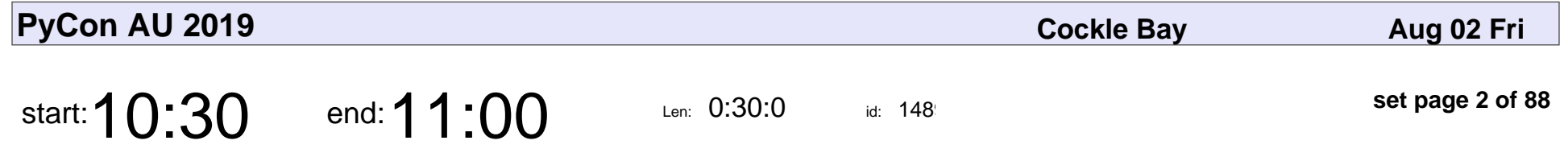

New Phone, Who Dis?: Human Authentication in the Digital Age

Yaakov Smith

New Phone, Who Dis?: Human Authentication in the Digital Age

#### Yaakov Smith

Veyepar: TalkSigns.rfxml

**PyCon AU 2019**

**set page 2 of 88**

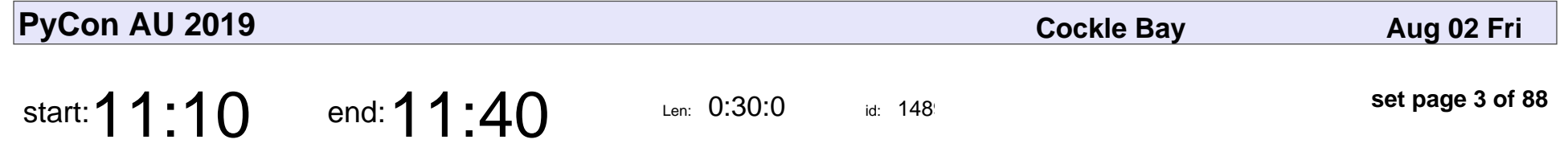

Data Sharing in Modern Australia

Justin Warren

Data Sharing in Modern Australia

#### Justin Warren

Veyepar: TalkSigns.rfxml

**PyCon AU 2019**

**set page 3 of 88**

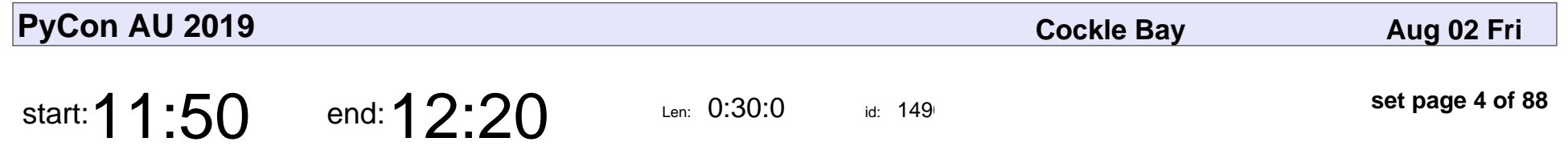

Securing your AWS Identity Management pipeline with PyTest

Sean Johnson

Securing your AWS Identity Management pipeline with PyTest

#### Sean Johnson

Veyepar: TalkSigns.rfxml

**PyCon AU 2019**

**set page 4 of 88**

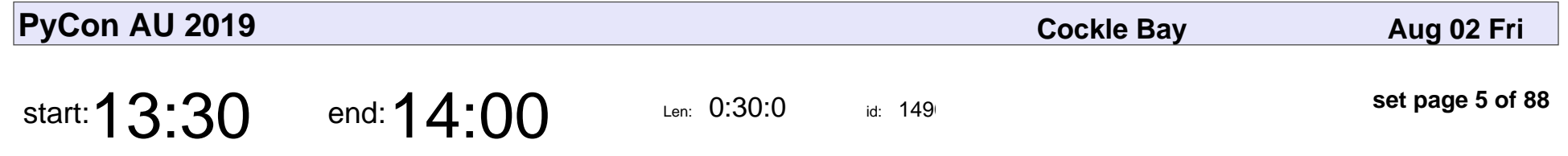

Forecasting Australia's 2019 Election with PyMC3

Martin Burgess

Forecasting Australia's 2019 Election with PyMC3

### Martin Burgess

Veyepar: TalkSigns.rfxml

**PyCon AU 2019**

**set page 5 of 88**

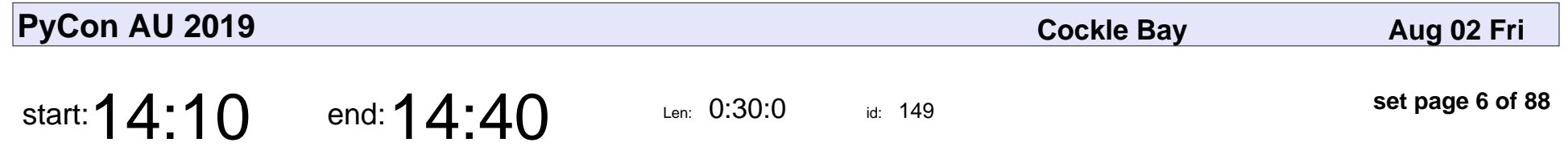

cuDF: RAPIDS GPU-Accelerated Dataframe Library

Mark Harris

cuDF: RAPIDS GPU-Accelerated Dataframe Library

#### Mark Harris

Veyepar: TalkSigns.rfxml

**PyCon AU 2019**

**set page 6 of 88**

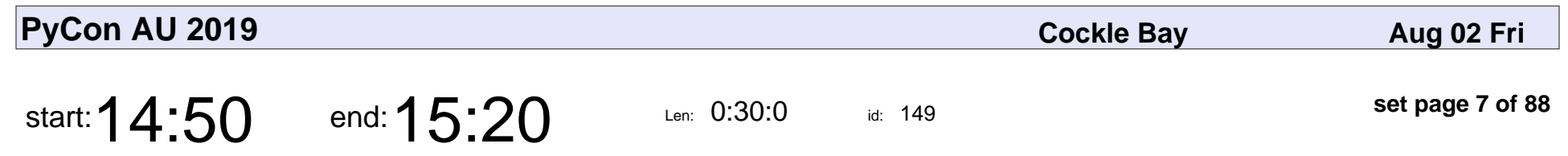

Understanding GPUs

Varun Nayyar

# Understanding GPU Varun Nayyar

Veyepar: TalkSigns.rfxml

**PyCon AU 2019**

**set page 7 of 88**

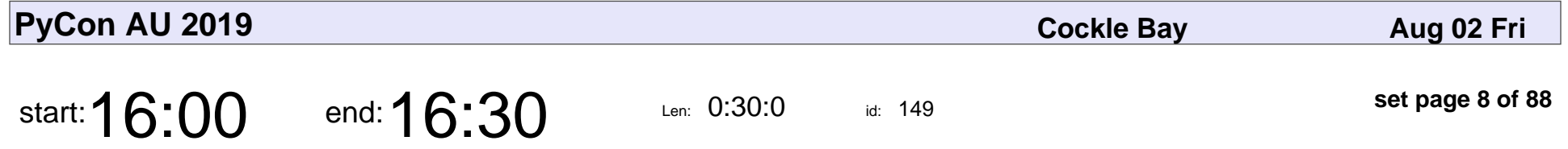

Not a long time ago, in a galaxy not very far away, an astronomer and a computer scientist walk into a bar...

Georgios Bekiaris

Not a long time ago, in a galaxy not very far away, an astronomer and a computer scientist walk into a scienti

#### Georgios Bekiaris

Veyepar: TalkSigns.rfxml

**set page 8 of 88**

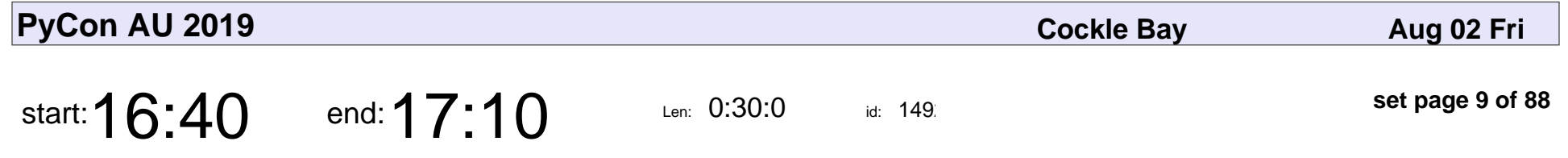

Learn to control your brain: Brain Computer Interfacing with Python

Johan van der Meer

Learn to control your brain: Brain Computer Interfacing with Python

#### Johan van der Meer

Veyepar: TalkSigns.rfxml

**PyCon AU 2019**

**set page 9 of 88**

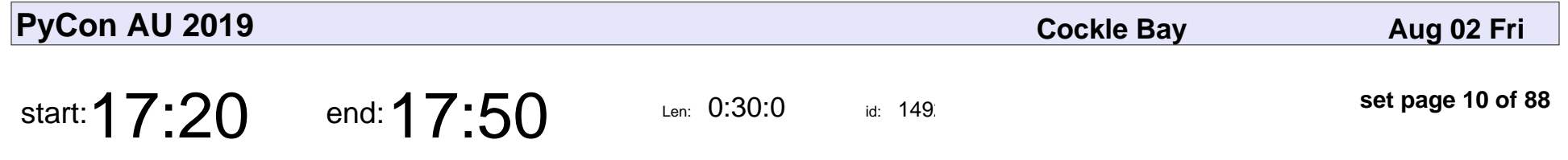

Machine Learning and Cyber Security - Detecting malicious URLs in the haystack

Alistair, Veatrissa L.

Machine Learning and Cyber Security - Detecting malicious URLs in the haysta

#### Alistair, Veatrissa L.

Veyepar: TalkSigns.rfxml

**PyCon AU 2019**

**set page 10 of 88**

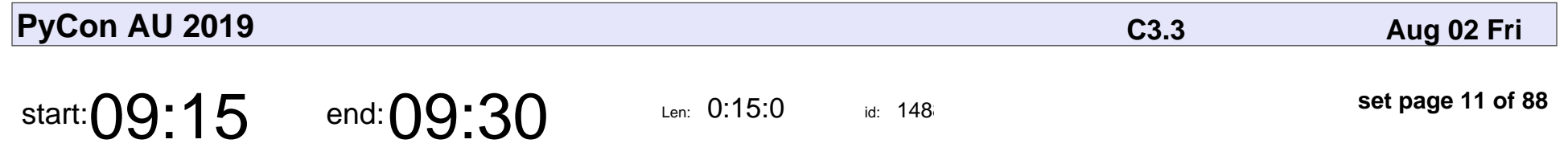

Rust's Recipes for Code and Community

E. Dunham

#### Rust's Recipes for Code and Community

### E. Dunham

Veyepar: TalkSigns.rfxml

**PyCon AU 2019**

**set page 11 of 88**

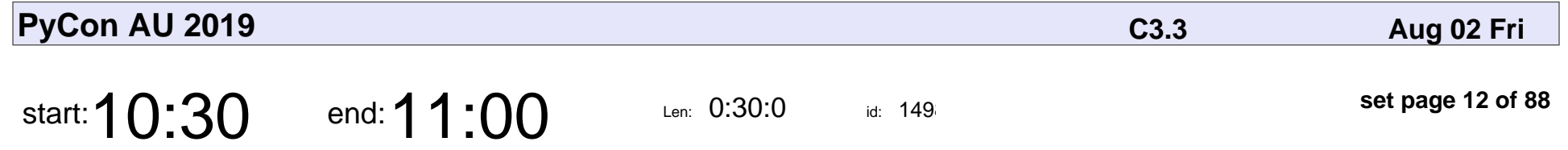

Safely eval Python syntax using the AST module

Tim Savage

Safely eval Python syntax using the AST module

# Tim Savage

Veyepar: TalkSigns.rfxml

**PyCon AU 2019**

**set page 12 of 88**

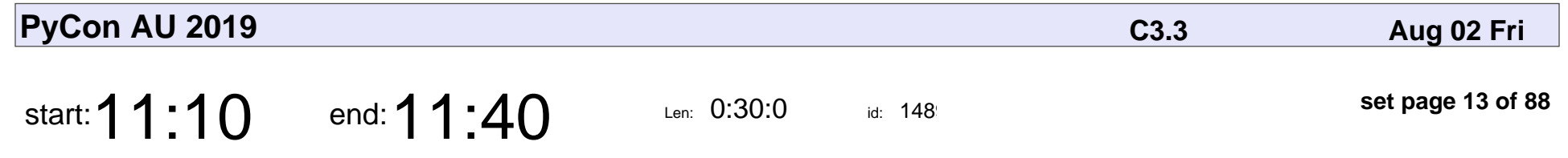

Web Accessibility In Django

Parth Shandilya

#### Web Accessibility In Django

#### Parth Shandilya

Veyepar: TalkSigns.rfxml

**PyCon AU 2019**

**set page 13 of 88**

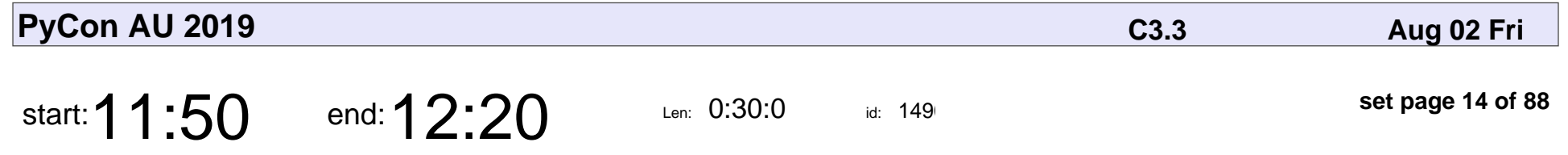

Forklifting Django: Migrating A Complex Django App To Kubernetes

Noah Kantrowitz

Forklifting Django: Migrating A Complex Django App To Kubernetes

#### Noah Kantrowitz

Veyepar: TalkSigns.rfxml

**PyCon AU 2019**

**set page 14 of 88**

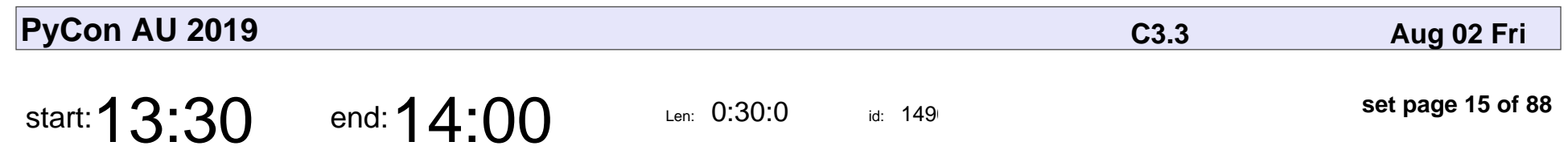

WASM matter?

Russell Keith-Magee

# WASM matter? Russell Keith-Magee

Veyepar: TalkSigns.rfxml

**PyCon AU 2019**

**set page 15 of 88**

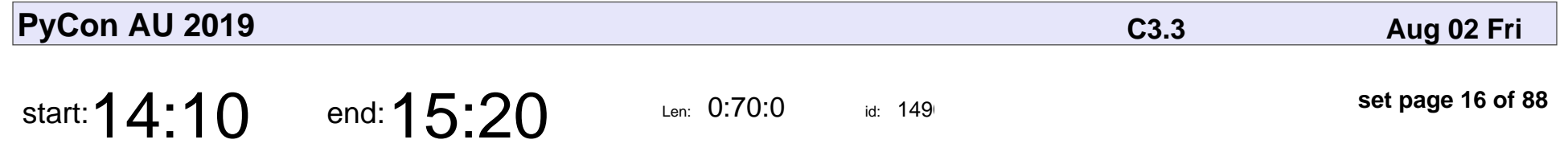

Just Add Await: Retrofitting Async Into Django

Andrew Godwin

Just Add Await: Retrofitting Async Into Django

#### Andrew Godwin

Veyepar: TalkSigns.rfxml

**PyCon AU 2019**

**set page 16 of 88**

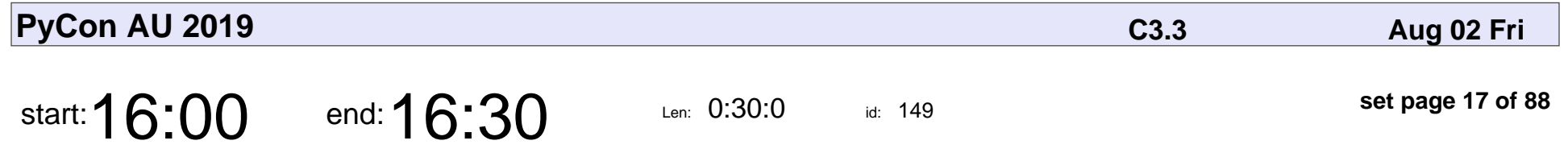

Pony, Cat, and Paw: Getting Started with the Open Source Menagerie

Tobias Kunze

Pony, Cat, and Paw: Getting Started with the Open Source Menagerie

#### Tobias Kunze

Veyepar: TalkSigns.rfxml

**PyCon AU 2019**

**set page 17 of 88**

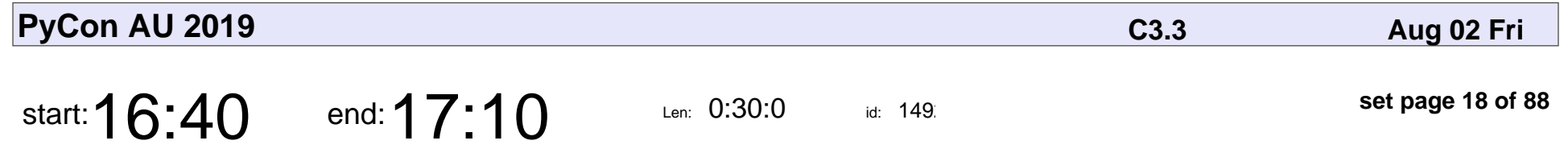

The Unspeakable Horror of Discovering You Didn't Write Tests

Melanie Crutchfield

The Unspeakable Horror of Discovering You Didn't Write Tests

#### Melanie Crutchfield

Veyepar: TalkSigns.rfxml

**PyCon AU 2019**

**set page 18 of 88**

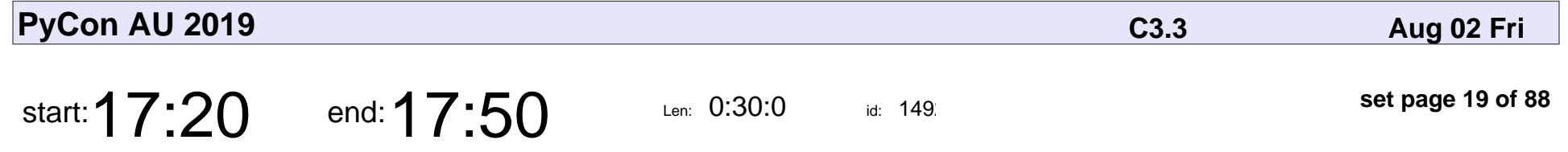

Using Python, Django, and ruthlessness to protect people from social media harassment.

Tom Eastman

Using Python, Django, and ruthlessness to protect people from social media harassment.

#### Tom Eastman

Veyepar: TalkSigns.rfxml

**PyCon AU 2019**

**set page 19 of 88**

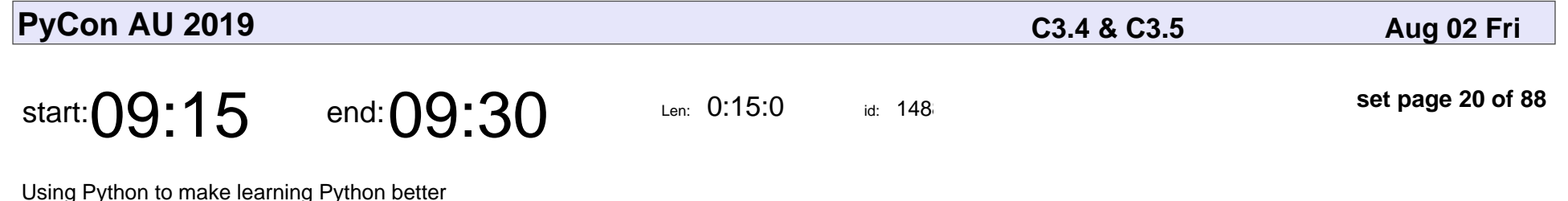

Ben Taylor

Using Python to make learning Python better

# Ben Taylor

Veyepar: TalkSigns.rfxml

**PyCon AU 2019**

**set page 20 of 88**

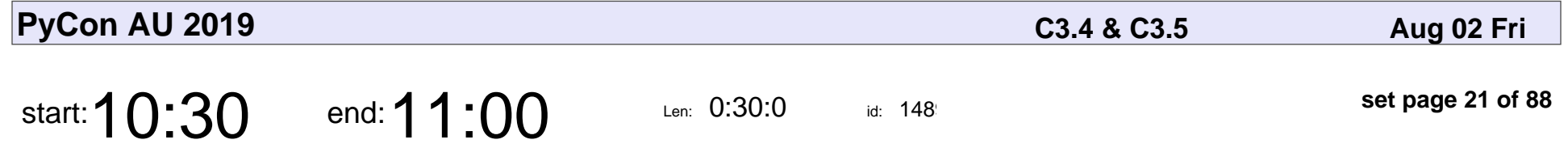

Flying by the seat of our pants - our journey of teaching python using drones

Kylie Mathers

Flying by the seat of our pants - our journey of teaching python using drones

## Kylie Mathers

Veyepar: TalkSigns.rfxml

**PyCon AU 2019**

**set page 21 of 88**

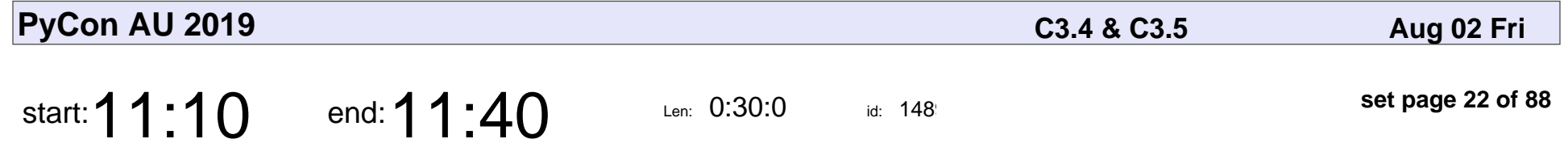

Automagically marking Python course work and assessments in seconds!

Dave Bracken

Automagically marking Python course work and assessments in seconds!

#### Dave Bracken

Veyepar: TalkSigns.rfxml

**PyCon AU 2019**

**set page 22 of 88**

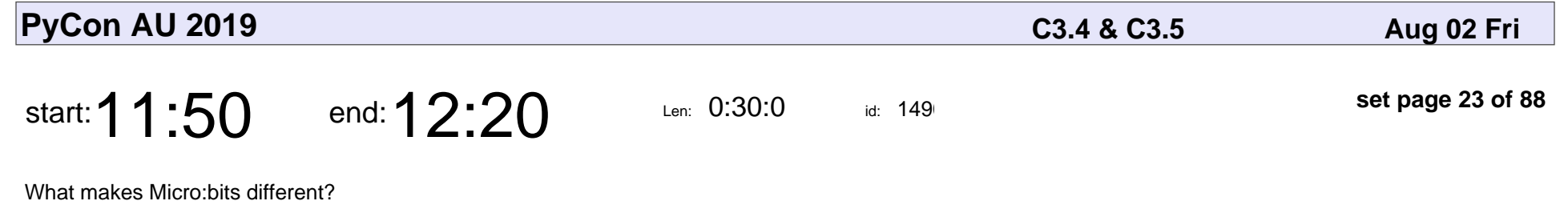

Jack Reichelt

What makes Micro:bits different?

#### Jack Reichelt

Veyepar: TalkSigns.rfxml

**PyCon AU 2019**

**set page 23 of 88**

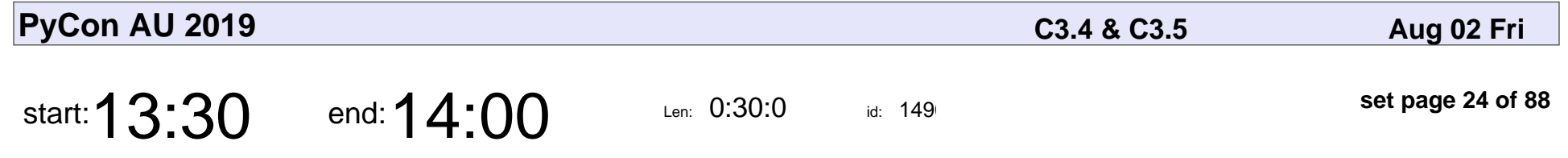

Concept to Classroom: Creating fun differentiated programming projects

Renee Noble

Concept to Classroom: Creating fun differentiated programming projects

#### Renee Noble

Veyepar: TalkSigns.rfxml

**PyCon AU 2019**

**set page 24 of 88**

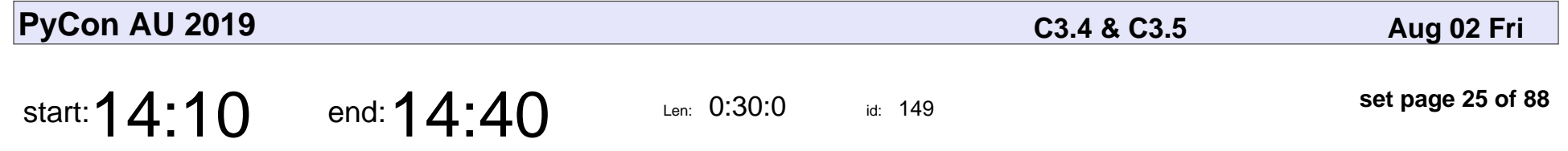

Using Python, Flask and Docker To Teach Web Pentesting

Zain Afzal, Carey Li

Using Python, Flask and Docker To Teach Web Pentesting

#### Zain Afzal, Carey Li

Veyepar: TalkSigns.rfxml

**PyCon AU 2019**

**set page 25 of 88**

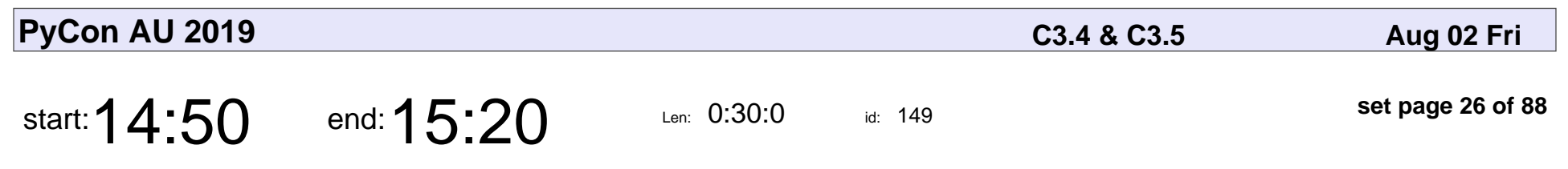

3D Rendering with Python

Andrew Williams

### 3D Rendering with Python Andrew Williams

Veyepar: TalkSigns.rfxml

**PyCon AU 2019**

**set page 26 of 88**

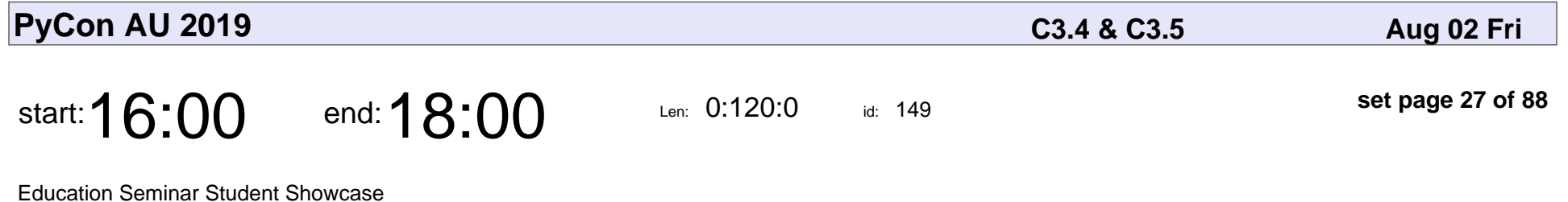

**Students** 

Education Seminar Student Showcase

## Students

Veyepar: TalkSigns.rfxml

**PyCon AU 2019**

**set page 27 of 88**

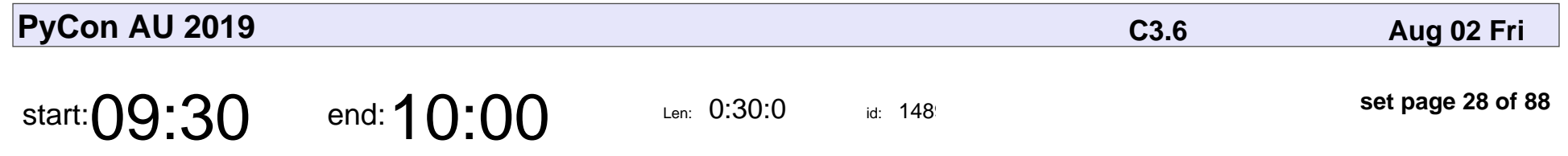

You don't always need NumPy

Sam Hames

#### You don't always need NumPy

## Sam Hames

Veyepar: TalkSigns.rfxml

**PyCon AU 2019**

**set page 28 of 88**

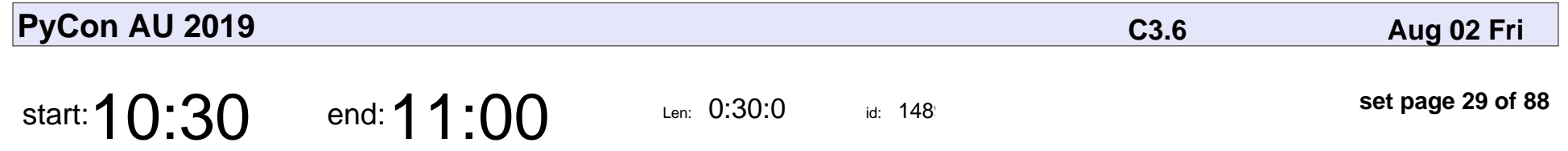

Extracting tabular data from PDFs with Camelot & Excalibur

Vinayak Mehta

Extracting tabular data from PDFs with Camelot & Excalibur

## Vinayak Mehta

Veyepar: TalkSigns.rfxml

**PyCon AU 2019**

**set page 29 of 88**

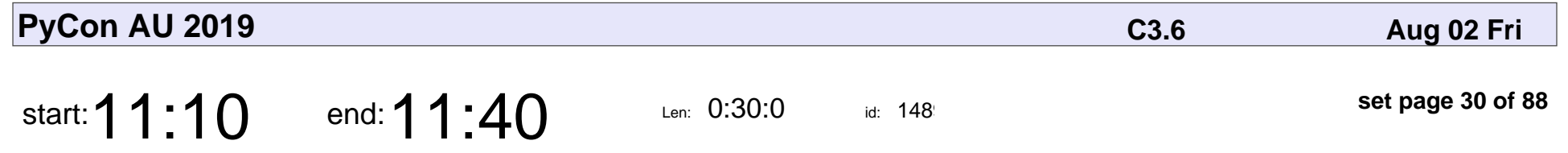

Using Dash by Plotly for Interactive Visualisation of Crime Data

Leo Broska

Using Dash by Plotly for Interactive Visualisation of Crime Data

### Leo Broska

Veyepar: TalkSigns.rfxml

**PyCon AU 2019**

**set page 30 of 88**

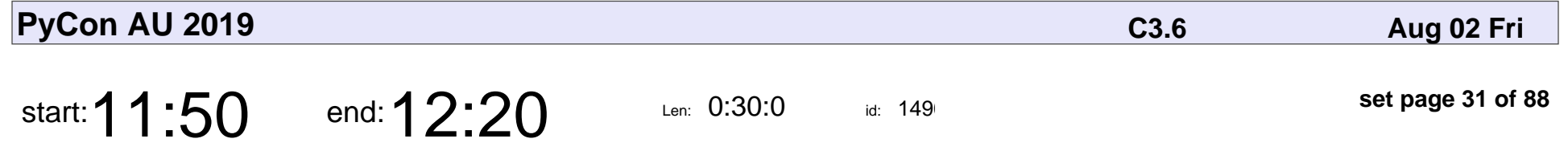

Building, designing, teaching and training simulation environments for Machine Learning

Paris Buttfield-Addison

Building, designing, teaching and training simulation environments for Machine

#### Paris Buttfield-Addison

Veyepar: TalkSigns.rfxml

**PyCon AU 2019**

**set page 31 of 88**

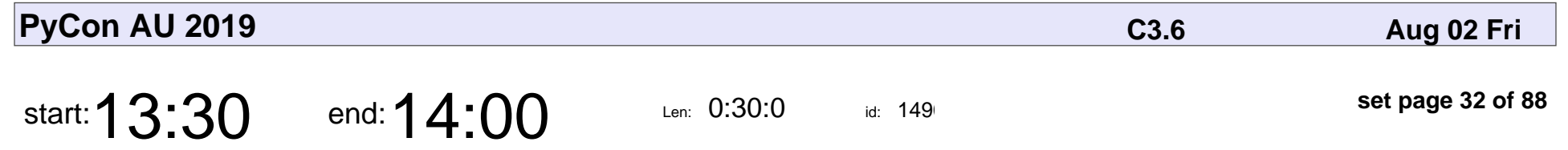

Stealing Chrome cookies without a password

"Alex"

#### Stealing Chrome cookies without a password

## "Alex"

Veyepar: TalkSigns.rfxml

**PyCon AU 2019**

**set page 32 of 88**

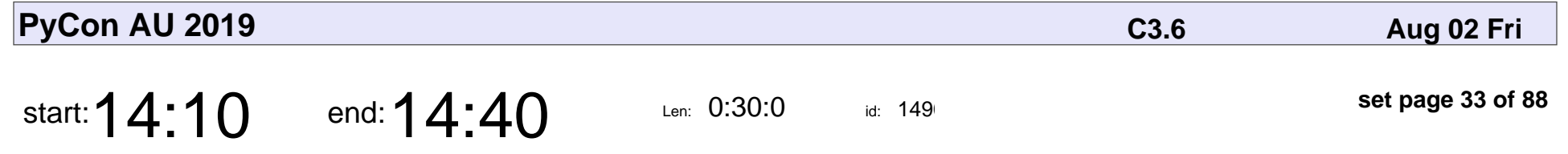

Best Practices for Cryptography In Python

Paul Kehrer

Best Practices for Cryptography In Python

#### Paul Kehrer

Veyepar: TalkSigns.rfxml

**PyCon AU 2019**

**set page 33 of 88**

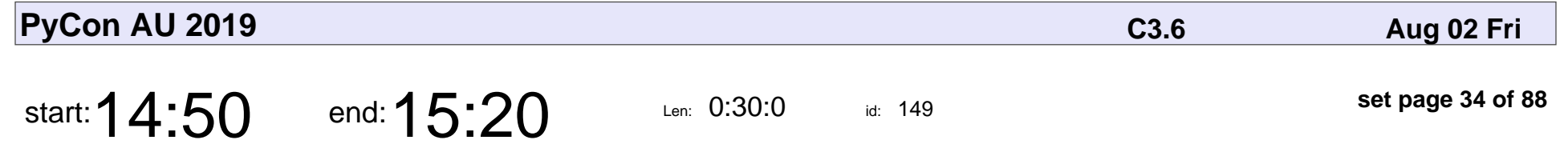

How to lose a container in 10 minutes

Sarah Young

#### How to lose a container in 10 minutes

## Sarah Young

Veyepar: TalkSigns.rfxml

**PyCon AU 2019**

**set page 34 of 88**

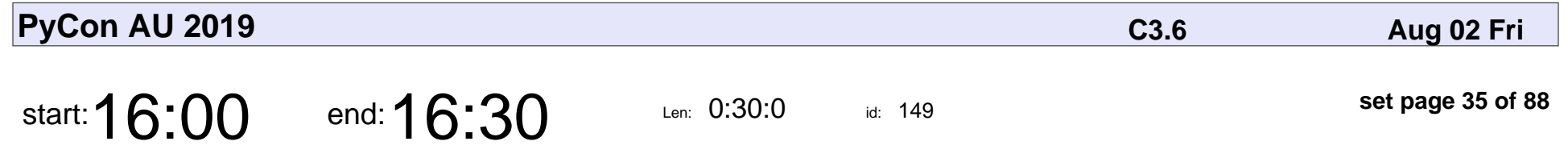

Threat Modeling the Death Star

Mario Areias

#### Threat Modeling the Death Star

#### Mario Areias

Veyepar: TalkSigns.rfxml

**PyCon AU 2019**

**set page 35 of 88**

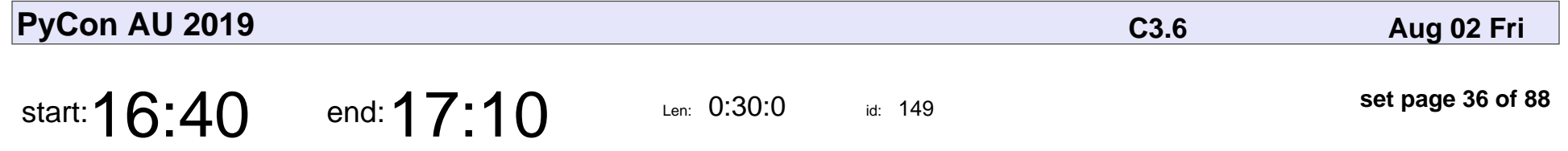

How to get everyone to get on board with software security: practical tips and suggestions.

Tennessee Leeuwenburg

How to get everyone to get on board with software security: practical tips and  $s$ 

#### Tennessee Leeuwenburg

Veyepar: TalkSigns.rfxml

**PyCon AU 2019**

**set page 36 of 88**
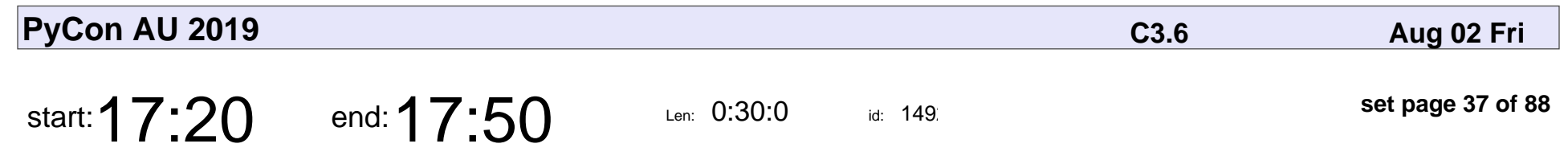

The Security Panel

Various Speakers

# The Security Panel Various Speakers

Veyepar: TalkSigns.rfxml

**PyCon AU 2019**

**set page 37 of 88**

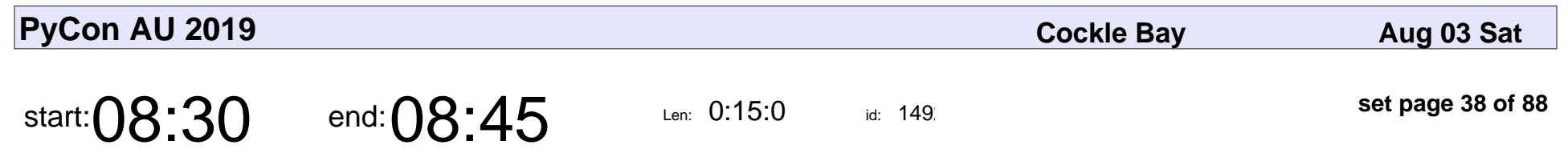

First-timers Session

#### First-timers Session

Veyepar: TalkSigns.rfxml

**PyCon AU 2019**

**set page 38 of 88**

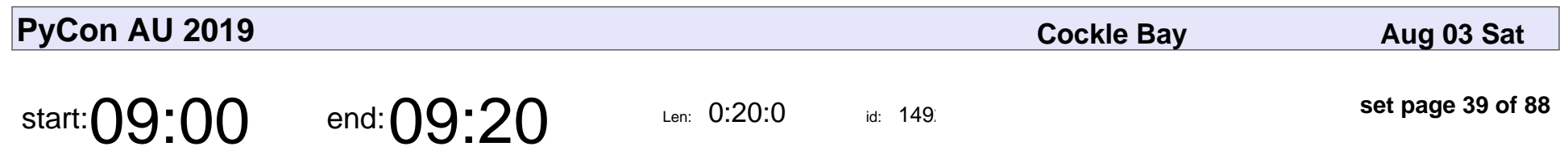

Welcome

# Welcome

Veyepar: TalkSigns.rfxml

**PyCon AU 2019**

**set page 39 of 88**

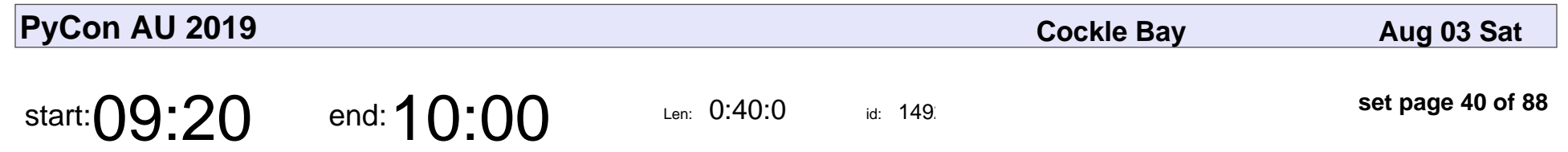

Creating Lasting Change

Aurynn Shaw

# Creating Lasting Change Aurynn Shaw

Veyepar: TalkSigns.rfxml

**PyCon AU 2019**

**set page 40 of 88**

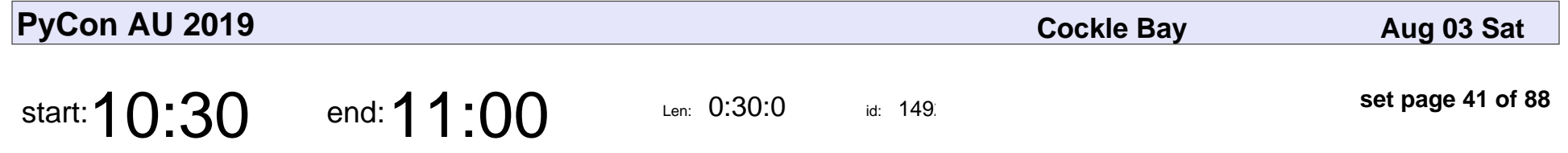

Building a Sustainable Python Package Index

Dustin Ingram

#### Building a Sustainable Python Package Index

# Dustin Ingram

Veyepar: TalkSigns.rfxml

**PyCon AU 2019**

**set page 41 of 88**

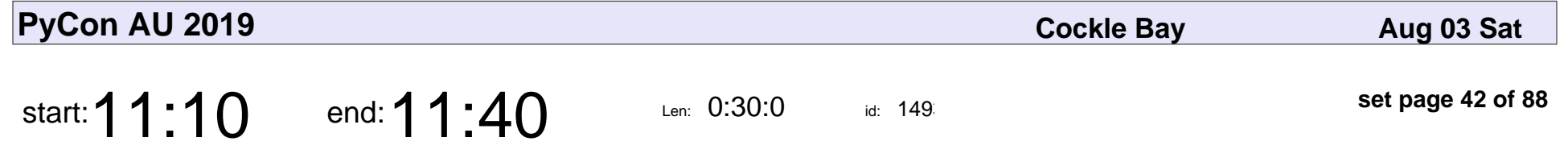

Goodbye Print Statements, Hello Debugger!

Nina Zakharenko

Goodbye Print Statements, Hello Debugger!

### Nina Zakharenko

Veyepar: TalkSigns.rfxml

**PyCon AU 2019**

**set page 42 of 88**

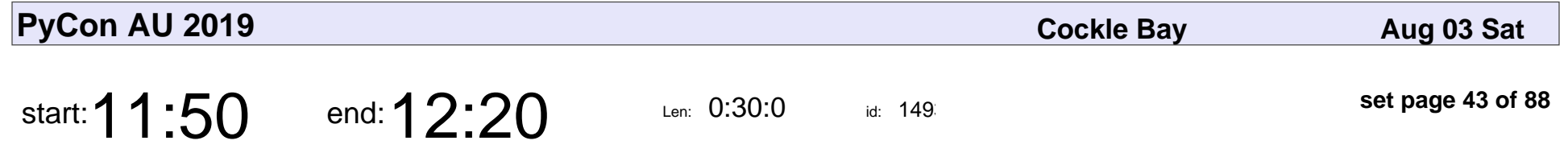

Using comedy as an excuse to play with python-programmed microcontrollers

Anthony I. Joseph, Debbie Zukerman

#### Using comedy as an excuse to play with python-programmed microcontrollers

Anthony I. Joseph, Debbie Zukerman

Veyepar: TalkSigns.rfxml

**PyCon AU 2019**

**set page 43 of 88**

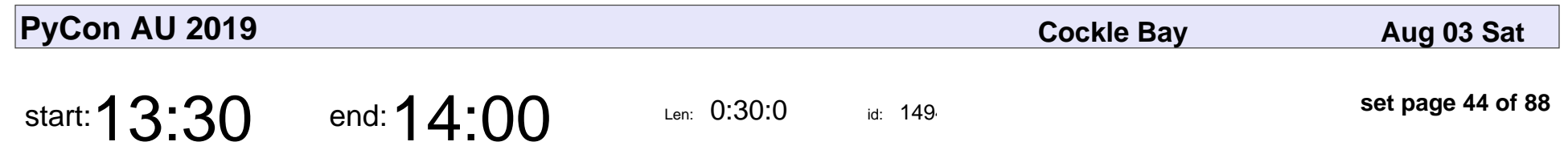

Anatomy of a Browser

Erin Zimmer

#### Anatomy of a Browser

## Erin Zimmer

Veyepar: TalkSigns.rfxml

**PyCon AU 2019**

**set page 44 of 88**

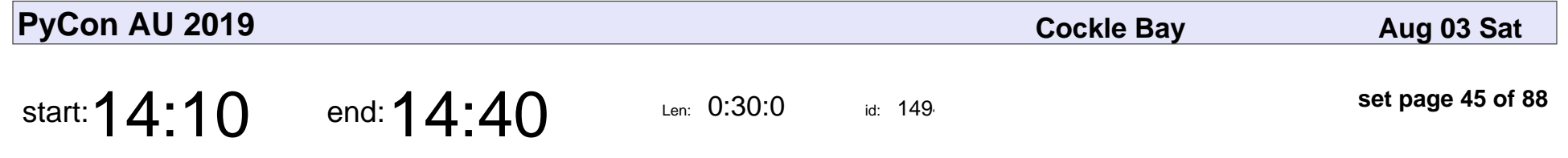

Fantastic Blocks And Where To Hide Them

Christopher Neugebauer

#### Fantastic Blocks And Where To Hide Them

#### Christopher Neugebauer

Veyepar: TalkSigns.rfxml

**PyCon AU 2019**

**set page 45 of 88**

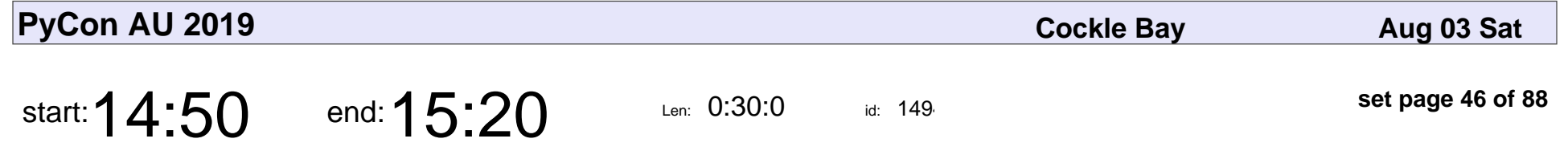

When software and law are the same thing

Brenda Wallace

#### When software and law are the same thing

### Brenda Wallace

Veyepar: TalkSigns.rfxml

**PyCon AU 2019**

**set page 46 of 88**

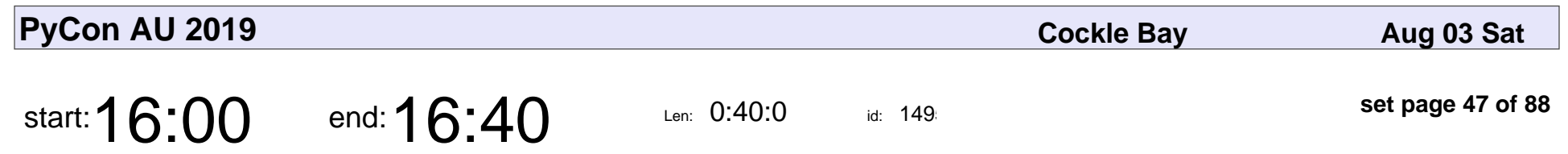

The Antipodes

Brandon Rhodes

# The Antipodes Brandon Rhodes

Veyepar: TalkSigns.rfxml

**PyCon AU 2019**

**set page 47 of 88**

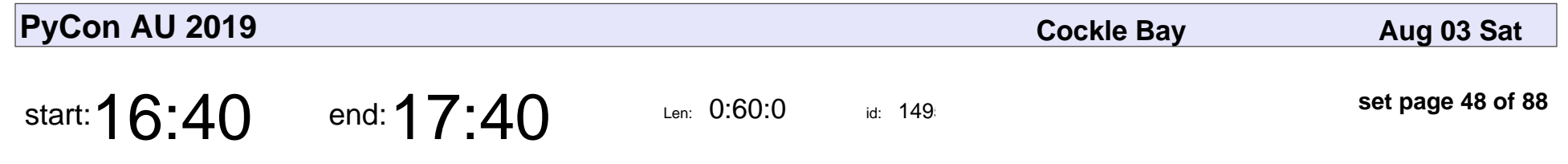

Saturday Lightning Talks

Lightning Talk Czar

#### Saturday Lightning Talks

### Lightning Talk Czar

Veyepar: TalkSigns.rfxml

**PyCon AU 2019**

**set page 48 of 88**

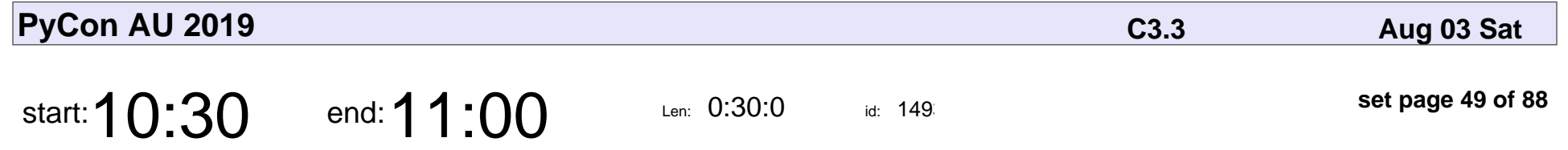

Lessons learned building Python microservices

Richard Jones

Lessons learned building Python microservices

## Richard Jones

Veyepar: TalkSigns.rfxml

**PyCon AU 2019**

**set page 49 of 88**

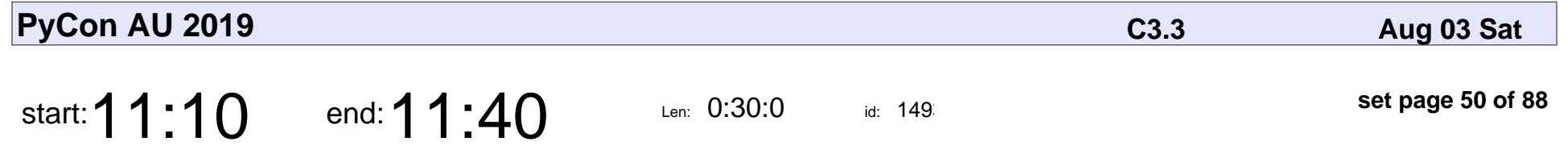

Tunnel Snakes Rule! Bringing the many worlds of Python together to monitor Melbourne's biggest infrastructure project.

Evan Brumley

Tunnel Snakes Rule! Bringing the many worlds of Python together to monitor N

# Evan Brumley

Veyepar: TalkSigns.rfxml

**PyCon AU 2019**

**set page 50 of 88**

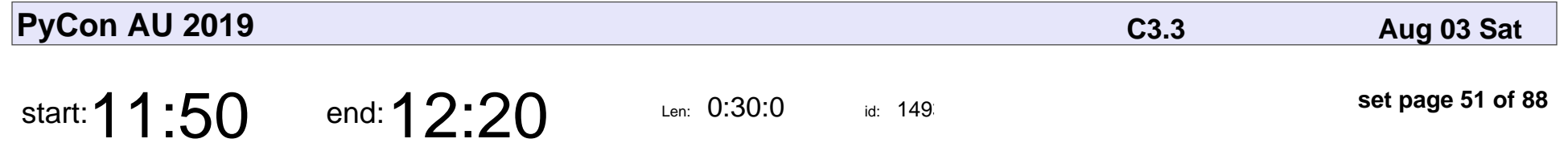

Post-mortems: Building better software together.

Thomi Richards

Post-mortems: Building better software together.

### Thomi Richards

Veyepar: TalkSigns.rfxml

**PyCon AU 2019**

**set page 51 of 88**

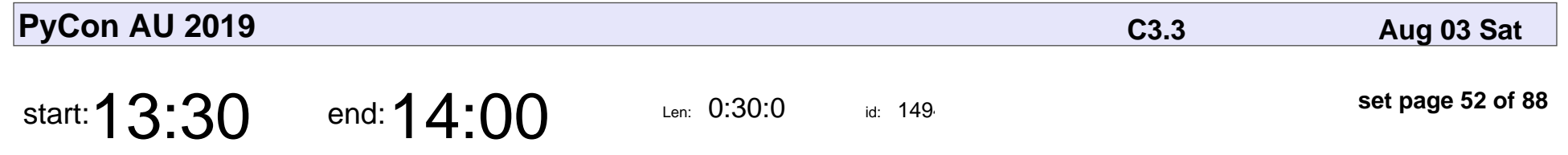

Python Applications in Infrastructure Planning and Civil Engineering

Ben Chu

Python Applications in Infrastructure Planning and Civil Engineering

# Ben Chu

Veyepar: TalkSigns.rfxml

**PyCon AU 2019**

**set page 52 of 88**

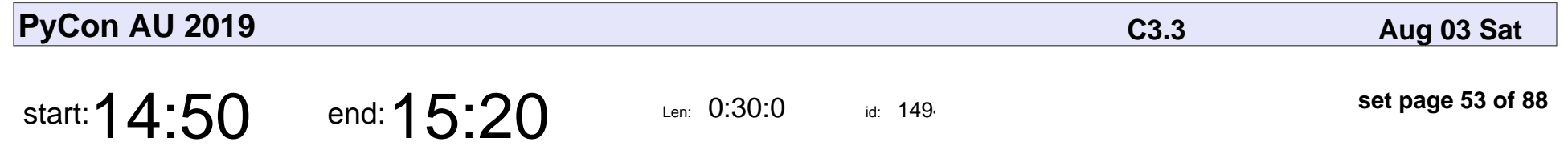

How I auto-refactored a huge OSS project to use pytest

Craig de Stigter

How I auto-refactored a huge OSS project to use pytest

## Craig de Stigter

Veyepar: TalkSigns.rfxml

**PyCon AU 2019**

**set page 53 of 88**

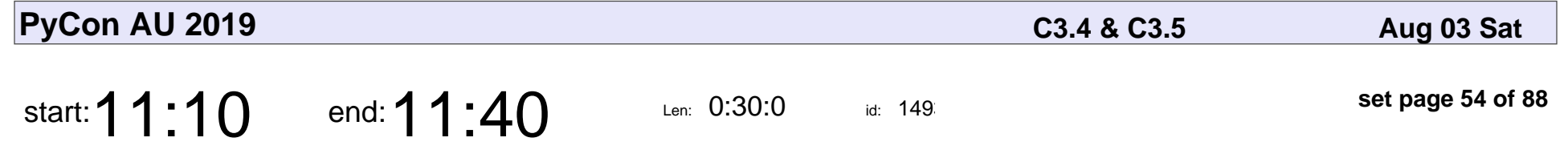

Making Acquaintances with Exotic Encodings

Trapsilo Bumi

#### Making Acquaintances with Exotic Encodings

# Trapsilo Bumi

Veyepar: TalkSigns.rfxml

**PyCon AU 2019**

**set page 54 of 88**

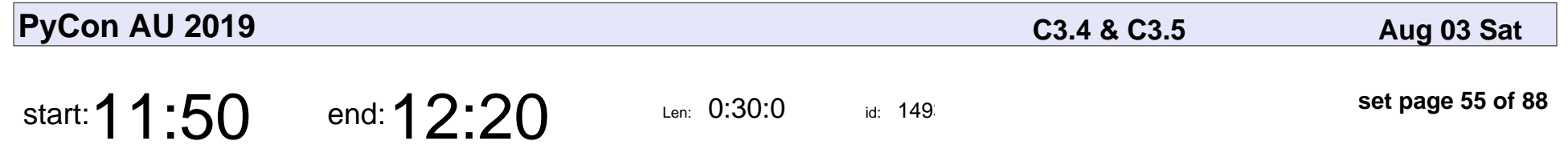

Pretty vector graphics - Playing with SVG in Python

Amanda J Hogan

Pretty vector graphics - Playing with SVG in Python

## Amanda J Hogan

Veyepar: TalkSigns.rfxml

**set page 55 of 88**

**PyCon AU 2019**

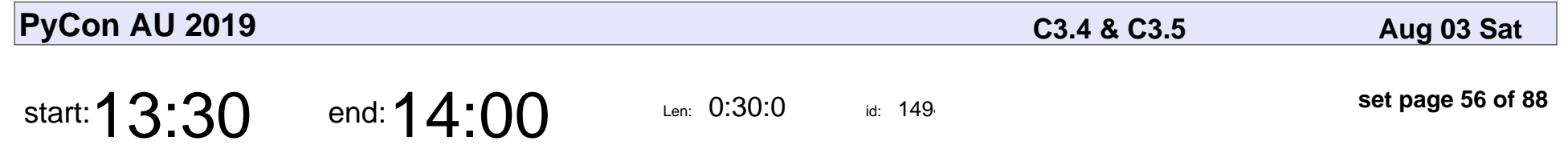

Logging Rethought 2: The Actions of Frank Taylor Jr.

Markus Holtermann

Logging Rethought 2: The Actions of Frank Taylor Jr.

#### Markus Holtermanr

Veyepar: TalkSigns.rfxml

**PyCon AU 2019**

**set page 56 of 88**

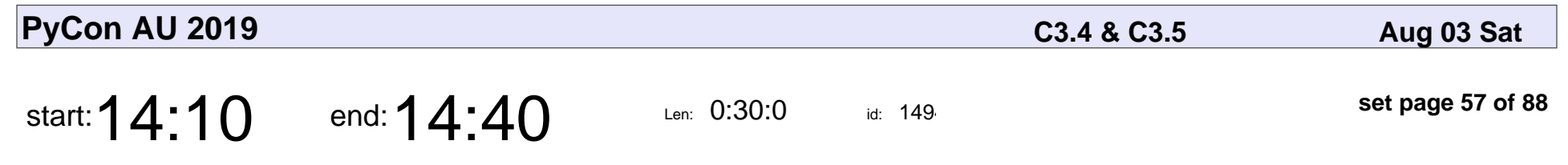

You might not need gender!

Opal Symes

#### You might not need gender!

# Opal Symes

Veyepar: TalkSigns.rfxml

**PyCon AU 2019**

**set page 57 of 88**

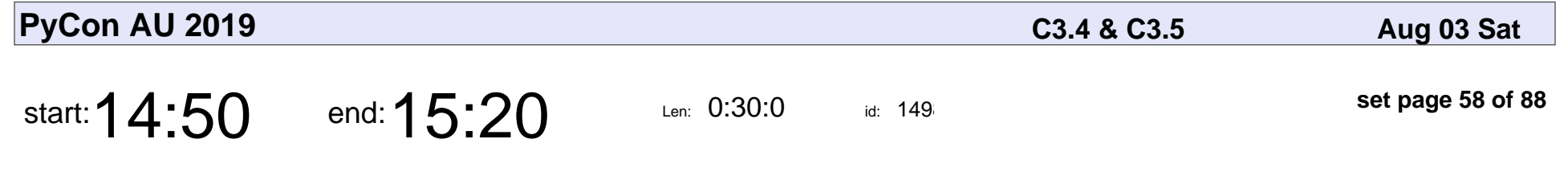

Profiling Pathogens with (micro) Python

Andrew Leech

Profiling Pathogens with (micro) Python

## Andrew Leech

Veyepar: TalkSigns.rfxml

**PyCon AU 2019**

**set page 58 of 88**

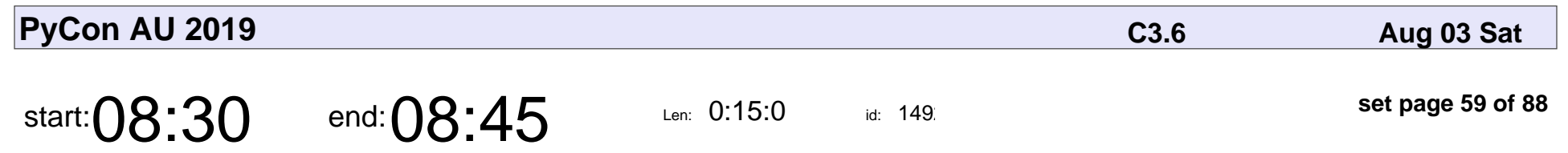

First-timers Session

#### First-timers Session

Veyepar: TalkSigns.rfxml

**PyCon AU 2019**

**set page 59 of 88**

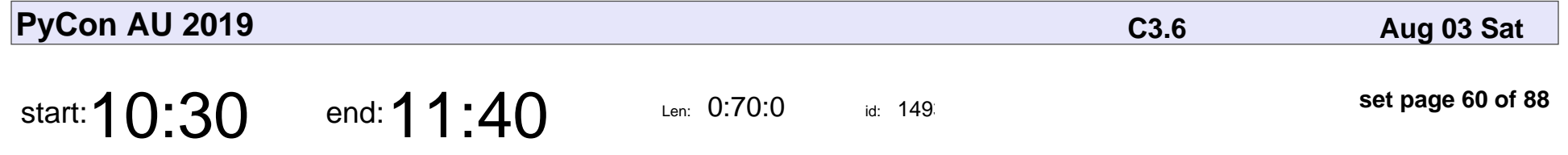

It's Pythons All The Way Down: Python Types & Metaclasses Made Simple

Mark Smith

It's Pythons All The Way Down: Python Types & Metaclasses Made Simple

## Mark Smith

Veyepar: TalkSigns.rfxml

**PyCon AU 2019**

**set page 60 of 88**

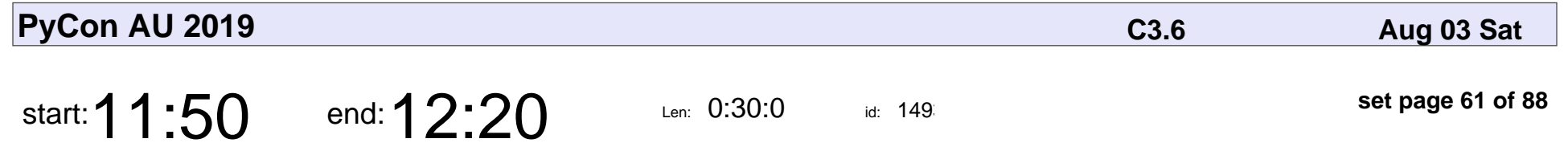

Building an interactive training environment using JupyterHub

Graham Dumpleton

Building an interactive training environment using JupyterHub

### Graham Dumpleto

Veyepar: TalkSigns.rfxml

**PyCon AU 2019**

**set page 61 of 88**

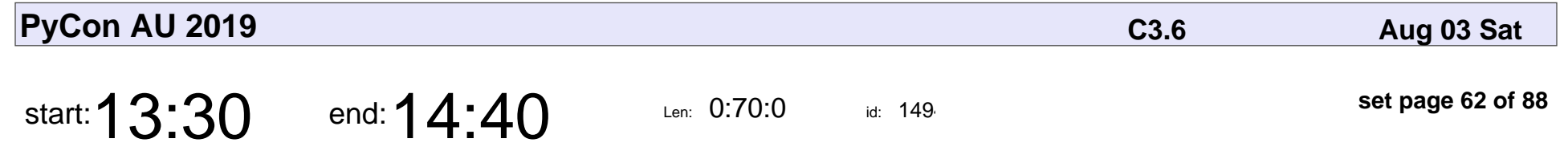

Sufficiently Advanced Testing

Zac Hatfield-Dodds

#### Sufficiently Advanced Testing

#### Zac Hatfield-Dodds

Veyepar: TalkSigns.rfxml

**PyCon AU 2019**

**set page 62 of 88**

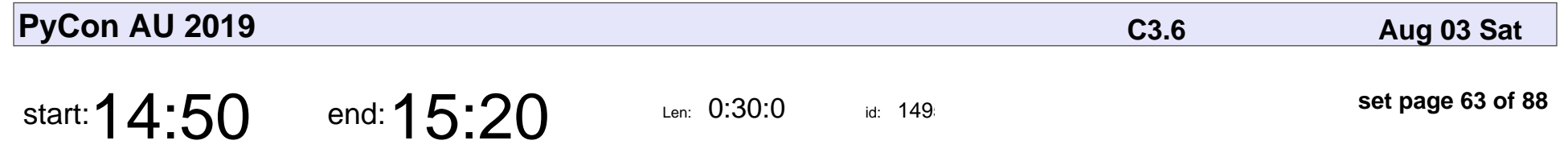

Tracing, Profiling & Debugging in Production (eBPF)

Trent Lloyd

Tracing, Profiling & Debugging in Production (eBPF)

# Trent Lloyd

Veyepar: TalkSigns.rfxml

**PyCon AU 2019**

**set page 63 of 88**

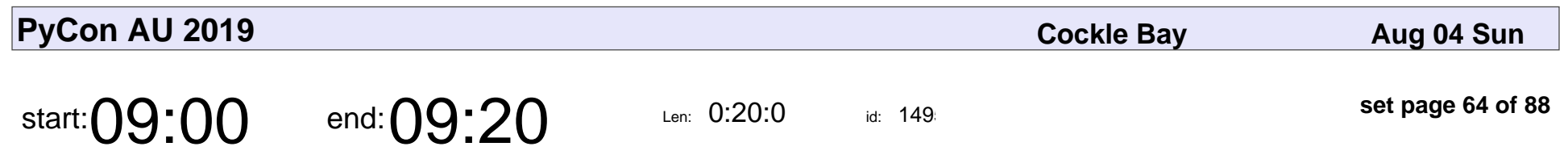

Welcome

# Welcome

Veyepar: TalkSigns.rfxml

**PyCon AU 2019**

**set page 64 of 88**

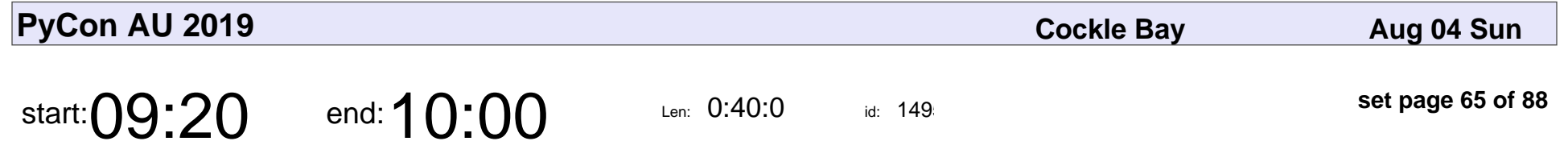

The real costs of Open Source Sustainability

VM Brasseur

The real costs of Open Source Sustainability

## VM Brasseur

Veyepar: TalkSigns.rfxml

**PyCon AU 2019**

**set page 65 of 88**

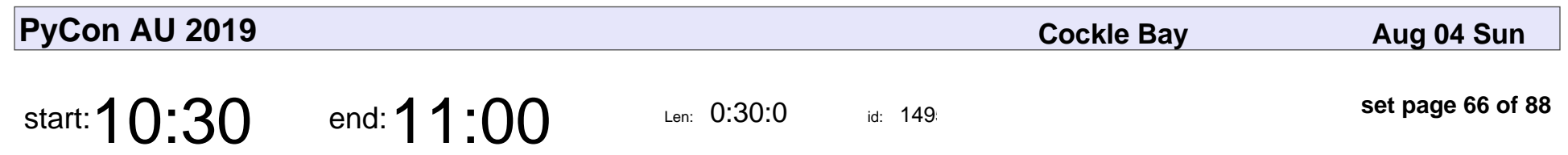

The New COBOL

Benno Rice

# The New COBC Benno Rice

Veyepar: TalkSigns.rfxml

**PyCon AU 2019**

**set page 66 of 88**

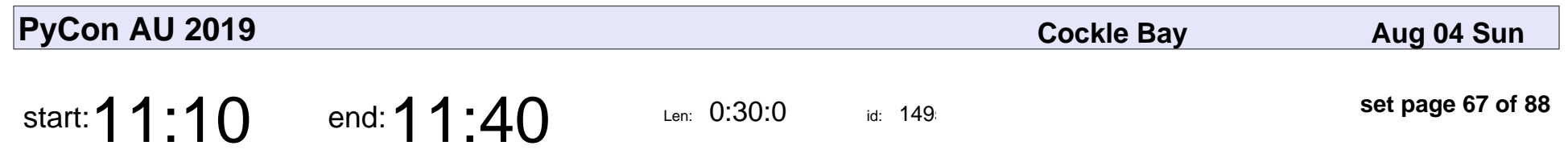

Devpi for teams

Graham Williamson

# Devpi for teams Graham Williamson

Veyepar: TalkSigns.rfxml

**PyCon AU 2019**

**set page 67 of 88**

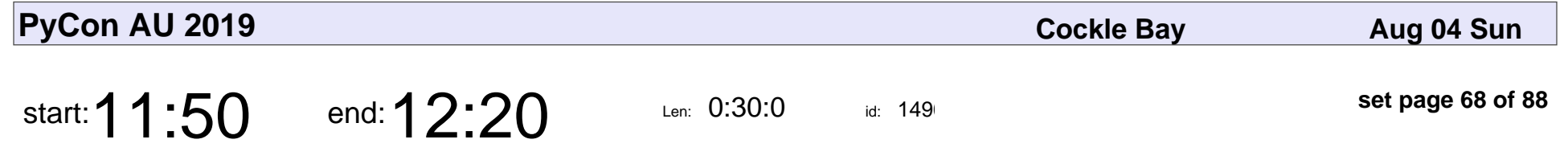

What not to do, and how to do it

Jakub Nabaglo

What not to do, and how to do it

# Jakub Nabaglo

Veyepar: TalkSigns.rfxml

**PyCon AU 2019**

**set page 68 of 88**

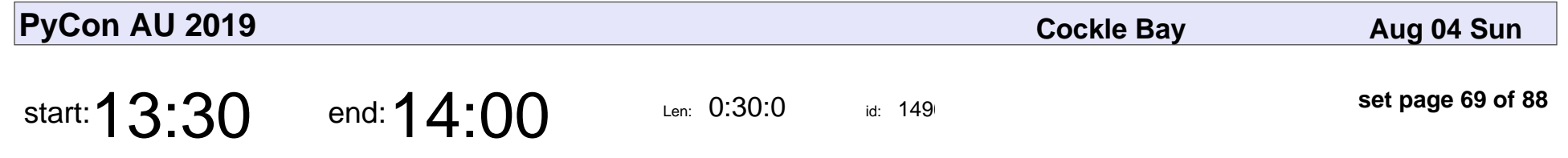

Teaching Python with tiny, occult pandas

Bruce Fuda

#### Teaching Python with tiny, occult pandas

## Bruce Fuda

Veyepar: TalkSigns.rfxml

**PyCon AU 2019**

**set page 69 of 88**

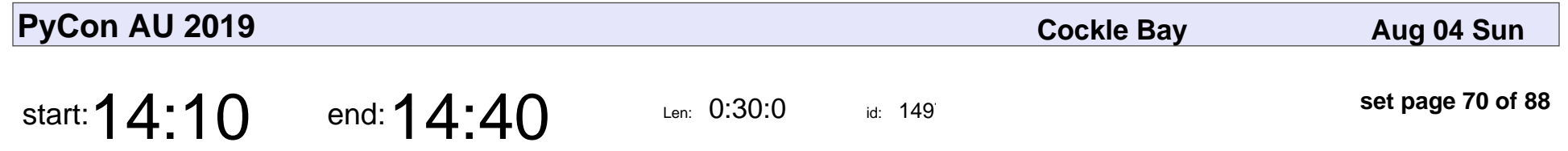

"Git hook[ed]" on images & up your documentation game

Veronica Hanus

"Git hook[ed]" on images & up your documentation game

### Veronica Hanus

Veyepar: TalkSigns.rfxml

**PyCon AU 2019**

**set page 70 of 88**

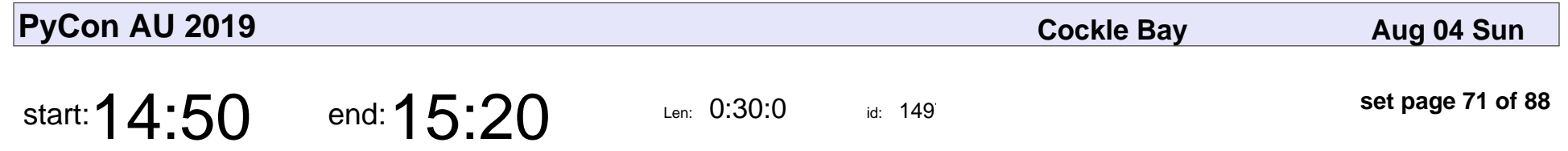

Environment Variables: how software impacts climate change

Merrin Macleod

Environment Variables: how software impacts climate change

### Merrin Macleod

Veyepar: TalkSigns.rfxml

**PyCon AU 2019**

**set page 71 of 88**

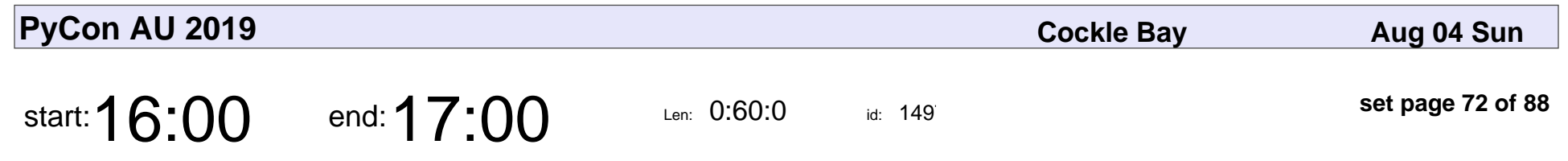

Sunday Lightning Talks

Lightning Talk Czar

#### Sunday Lightning Talks

### Lightning Talk Czar

Veyepar: TalkSigns.rfxml

**PyCon AU 2019**

**set page 72 of 88**
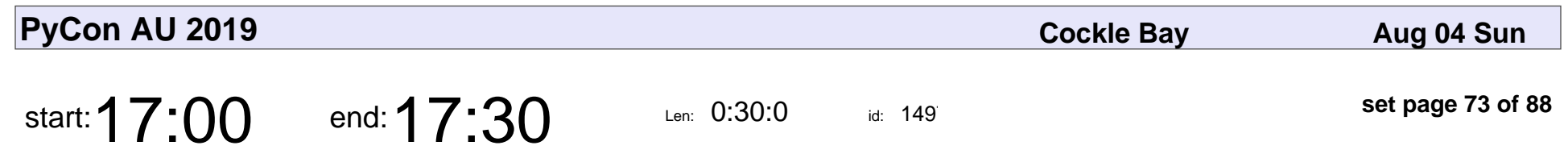

Conference Close

#### Conference Close

Veyepar: TalkSigns.rfxml

**PyCon AU 2019**

**set page 73 of 88**

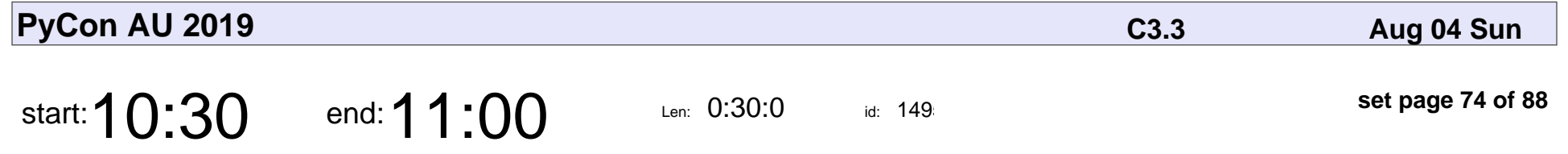

Changing what's normal: how to transfer concepts between groups

Maia Sauren

Changing what's normal: how to transfer concepts between groups

## Maia Sauren

Veyepar: TalkSigns.rfxml

**PyCon AU 2019**

**set page 74 of 88**

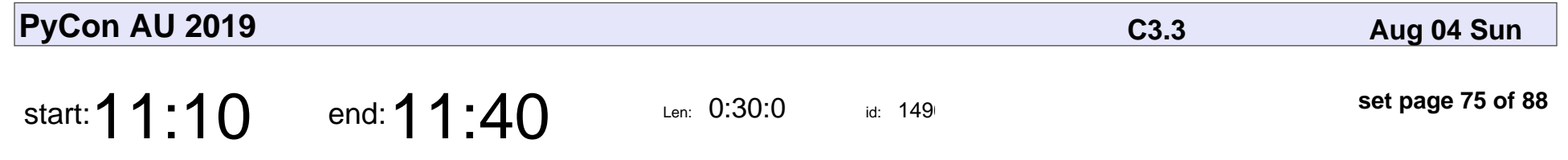

What PHP learned from Python

Adam Harvey

#### What PHP learned from Python

# Adam Harvey

Veyepar: TalkSigns.rfxml

**PyCon AU 2019**

**set page 75 of 88**

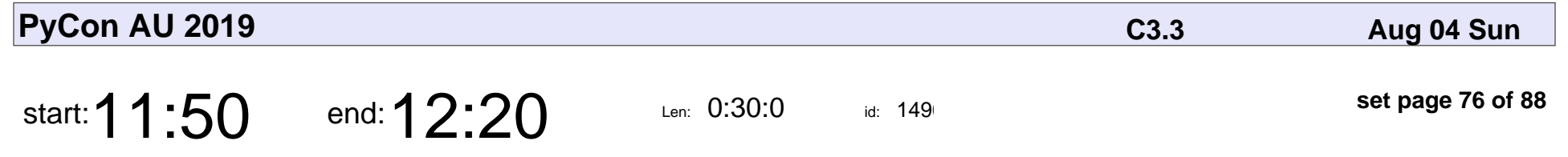

A Programmer's Guide to Public Speaking

Donna Zhou

#### A Programmer's Guide to Public Speaking

## Donna Zhou

Veyepar: TalkSigns.rfxml

**PyCon AU 2019**

**set page 76 of 88**

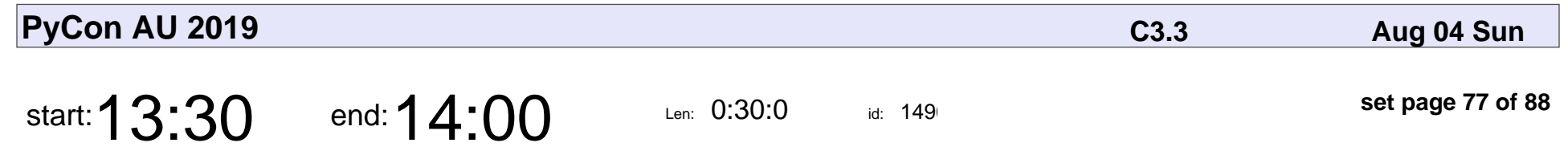

Python Oddities Explained

Trey Hunner

#### Python Oddities Explained

# Trey Hunner

Veyepar: TalkSigns.rfxml

**PyCon AU 2019**

**set page 77 of 88**

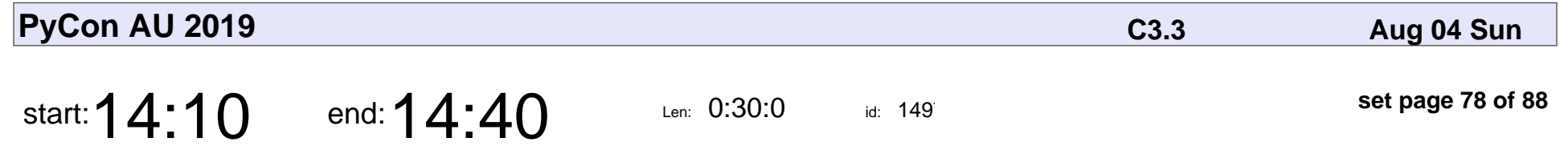

Instant-feedback, instant-debugging Python coding

Robert Lechte

Instant-feedback, instant-debugging Python coding

#### Robert Lechte

Veyepar: TalkSigns.rfxml

**PyCon AU 2019**

**set page 78 of 88**

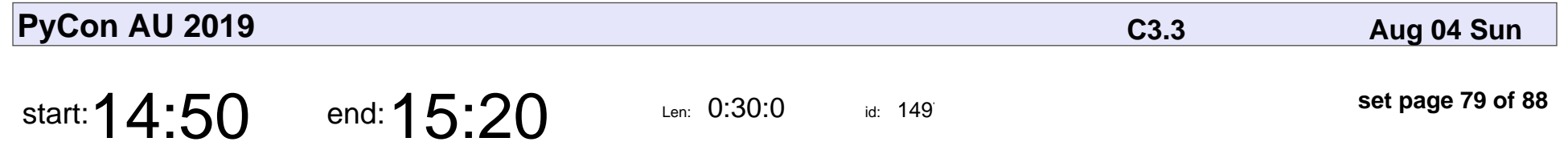

Volumetric Performance Capture and Playback: A Workflow with Python

Luke Miller

#### Volumetric Performance Capture and Playback: A Workflow with Python

## Luke Miller

Veyepar: TalkSigns.rfxml

**PyCon AU 2019**

**set page 79 of 88**

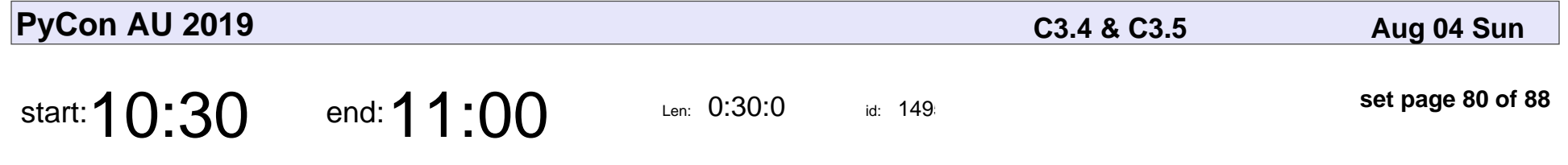

Shipping your first Python package and automating future publishing

Chris Wilcox

Shipping your first Python package and automating future publishing

#### Chris Wilcox

Veyepar: TalkSigns.rfxml

**PyCon AU 2019**

**set page 80 of 88**

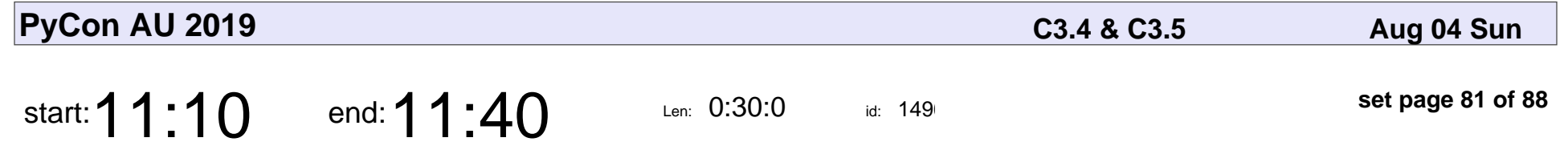

Insights into Social Media Data using Entropy Theory

Mars Geldard

Insights into Social Media Data using Entropy Theory

## Mars Geldard

Veyepar: TalkSigns.rfxml

**PyCon AU 2019**

**set page 81 of 88**

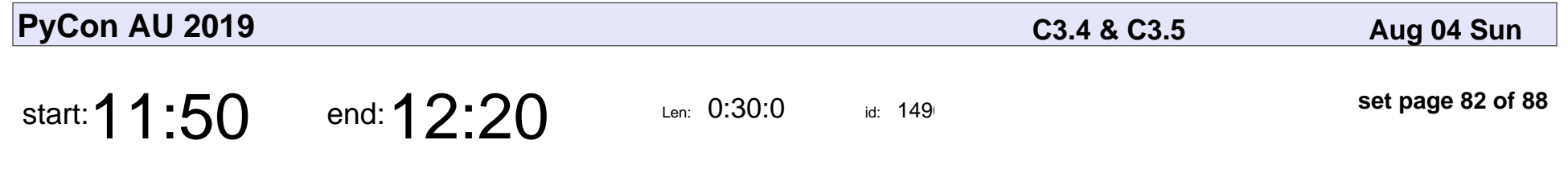

It's dark and my lights aren't working (an asyncio success story)

Jim Mussared

It's dark and my lights aren't working (an asyncio success story)

#### Jim Mussared

Veyepar: TalkSigns.rfxml

**PyCon AU 2019**

**set page 82 of 88**

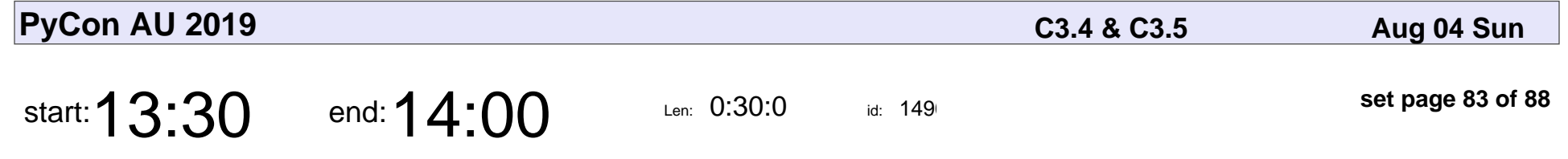

The universe as balls and springs: molecular dynamics in Python

Lily Wang

The universe as balls and springs: molecular dynamics in Python

# Lily Wang

Veyepar: TalkSigns.rfxml

**PyCon AU 2019**

**set page 83 of 88**

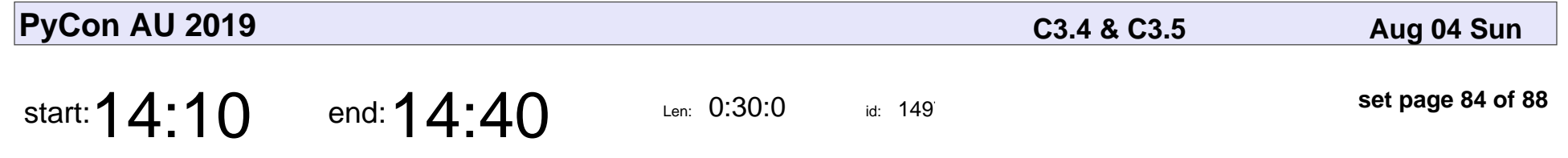

No time to idle about: Profiling import time in Python

Daniel Porteous

No time to idle about: Profiling import time in Python

#### Daniel Porteous

Veyepar: TalkSigns.rfxml

**PyCon AU 2019**

**set page 84 of 88**

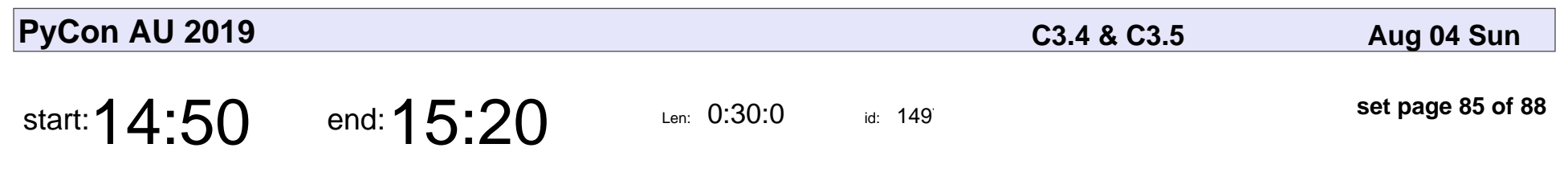

Micropython Gotchas

Micha■ Ga■ka

# Micropython Gotchas Micha■ Ga■ka

Veyepar: TalkSigns.rfxml

**PyCon AU 2019**

**set page 85 of 88**

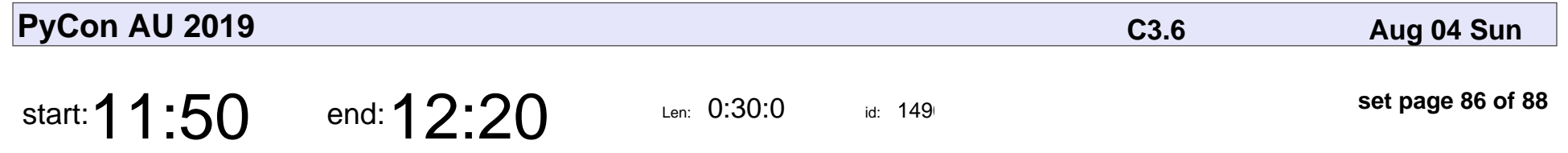

Let's Build a Symbolic Analyser And Automatically Find Bugs

Jon Manning

Let's Build a Symbolic Analyser And Automatically Find Bugs

# Jon Manning

Veyepar: TalkSigns.rfxml

**PyCon AU 2019**

**set page 86 of 88**

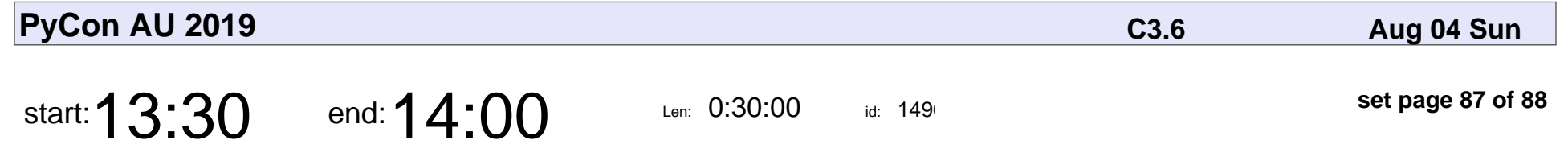

Extending MicroPython: Using C for good!

Matt Trentini

Extending MicroPython: Using C for good!

#### Matt Trentini

Veyepar: TalkSigns.rfxml

**PyCon AU 2019**

**set page 87 of 88**

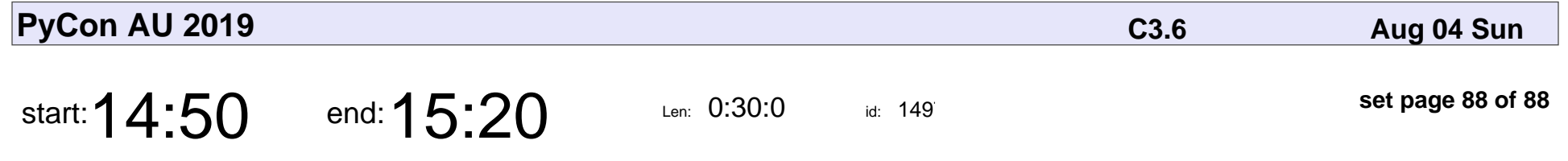

Orchestrating complex (not complicated) tasks using AWS serverless and Python

Michael Kelly

Orchestrating complex (not complicated) tasks using AWS serverless and Pyth

# Michael Kelly

Veyepar: TalkSigns.rfxml

**PyCon AU 2019**

**set page 88 of 88**